**1**

Follow this guide to easily navigate the

YOUR GUIDE TO EXTENDED VALIDATION CODE SIGNING ENROLLMENT

# **FASY STEPS** SEPS TO THE TO THE VELTER THE VALID STEPS THE VALID Validation (EV) Code Signing certificate.

#### **Authenticate the Organization**

DigiCert needs to make sure your business is real. Your legal entity name must be registered and active within your country/ state and match the information entered. If you use a trade name, assumed name or DBA; make sure all registration filings are up to date (additional documentation may be required to verify the Sole Owners identity).

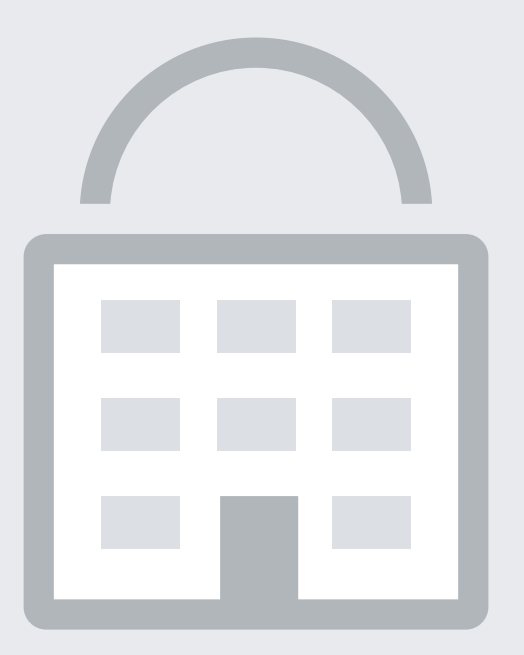

Online Government Database – DigiCert looks at the official website of your country/state that displays your business entity registration status publicly. Everything must be an exact match to the details entered during enrollment.

- **Wrong business name submitted.**
- Official registration details outdated/expired.
- **Sole Proprietors from the United Kingdom** don't qualify.
- Unable to complete an alternative method.
- Refusal to pay for legal/accountant signature on the letter.
- Official Registration Documents DigiCert will accept business registration documents (Articles of Inc., Chartered License, DBA Statement) issued from your local government.
- $\blacksquare$  Legal Opinion Letter If your business entity registration is not publicly available, you can have legal counsel or a professional/chartered accountant verify existence with a signed letter. This will also satisfy steps 2-4.

#### PREFERRED METHOD

#### ALTERNATIVE METHODS

#### COMMON ISSUES

- Dun & Bradstreet If younger than 3 years, DigiCert can use a comprehensive DUNS Credit Report if you have one, the registration date does not matter.
- Bank Confirmation Letter If younger than 3 years, provide DigiCert a letter verifying your legal entity has an active checking account (demand deposit) with a local financial institution.
- Legal Opinion Letter If incorporation date is not visible or your business is younger than 3 years, you can have your legal counselor professional/chartered accountant verify by signing a letter. This will also satisfy steps 2-4.

#### **Submit EV Approver Form**

Sign the Acknowledgment of Agreement Form and submit it to DigiCert.

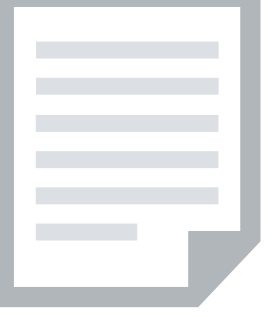

- Dun & Bradstreet displays outdated entity details.
- Refusal to visit local bank to complete a letter with a bank agent.
- Refusal to pay for legal/accountant signature on the letter.

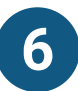

At the end of the validation process, after the verification call, DigiCert sends the certificate requester an email to approve the certificate.

# PREFERRED METHOD

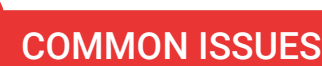

Forgetting to complete this step.

#### **Prove Operational Existence**

DigiCert must verify if your legal entity has been operational for 3 or more years. If it is younger than 3 years, alternative verifications are required.

# **2**

Online Government Database – DigiCert looks at the official website of your country/state that displays your incorporation data publicly.

- Unable to answer the telephone during normal operating hours.
- No operator or colleague to transfer/provide alternative telephone number to be reached.

 Official Registration Documents - If you've been operating for 3+ years, but the incorporation date is not visible, you can submit business registration documents (Articles of Inc., Chartered License, DBA Statement).

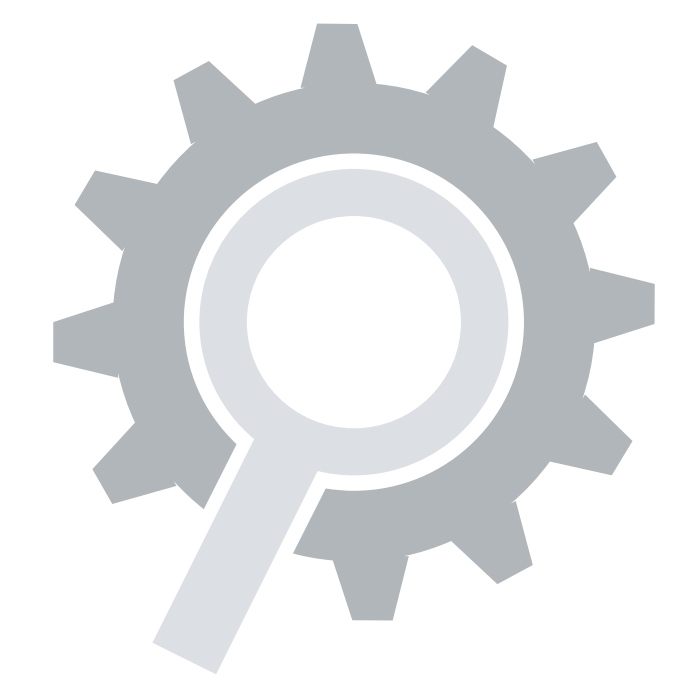

- Third-Party Directory DigiCert can use an existing or new telephone listing in acceptable directories (i.e. YellowPages) as long as the verified business details are the same.
- Dun & Bradstreet DigiCert can use a comprehensive DUNS Credit Report to verify the telephone number associated with your business entity.
- Legal Opinion Letter If your telephone number is not visible, you can have legal counsel or a professional/chartered accountant verify existence with a signed letter. This will also satisfy steps 2-4.

#### PREFERRED METHOD

# ALTERNATIVE METHODS

#### COMMON ISSUES

# **Complete a Verification Call**

DigiCert must speak with you or the specified applicant (site admin) using the verified business telephone number to confirm the order details.

**5**

- Some gov't databases or registration docs (i.e. Delaware) do not list business's address.
- Dun & Bradstreet displays outdated entity details.
- Refusal to pay more for legal/accountant signature on letter.
- Entity is registered through a third-party agency (i.e. offshore) and applicant can't verify physical presence.

Verified Business Telephone Number - This is the telephone number pulled from an acceptable telephone resource used to call you directly.

- number is not the applicant's direct line, DigiCert can enter an extension (if provided) or follow an IVR to connect directly to you.
- **Transfer or Alternative Telephone Number** - If the verified telephone number is not the applicant's direct line, DigiCert can either be transferred or obtain another telephone number from a colleague after initiating the call using the verified telephone number.

# PREFERRED METHOD

# ALTERNATIVE METHODS

**Extension or IVR - If the verified telephone** 

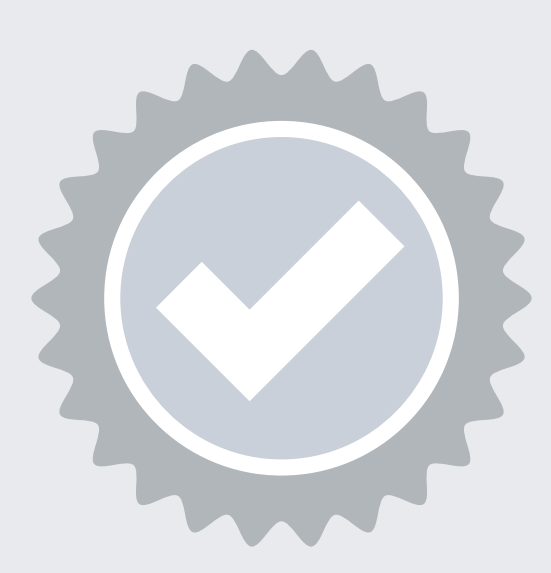

#### COMMON ISSUES

### **Verify Phone Number**

You must have an active telephone number listing verifiable by accepted telephone directories online. Listing must display the EXACT same verified business name with a corporate identifier (i.e. Inc., LLC) and physical address.

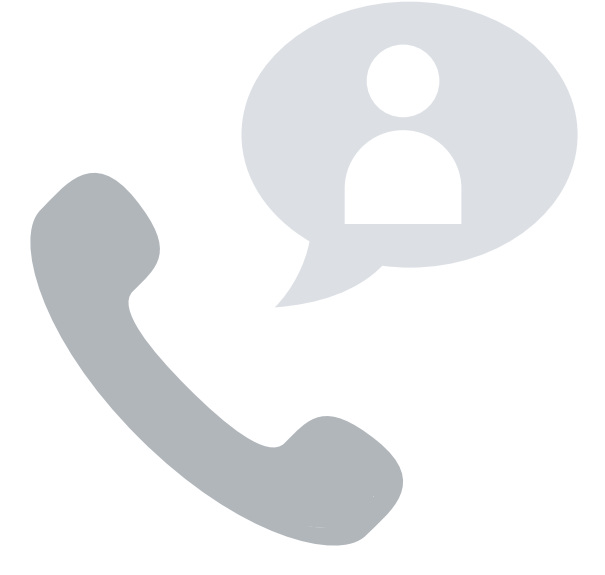

**4**

Online Government Database – DigiCert looks at the official website of your country/state that publicly displays your telephone number.

# PREFERRED METHOD

# ALTERNATIVE METHODS

# COMMON ISSUES

- Majority of online gov't databases don't display telephone numbers.
- Telephone listings in third-party directories or Dun & Bradstreet display outdated entity details or telephone numbers.
- **Applicants refuse to publicly display company** phone number temporarily.
- Refusal to pay more for legal/accountant signature on letter.

# **Verify Physical Address**

Your legal entity must have an established physical presence in the registered country/state. DigiCert must verify the street address, city, state & country. PO Boxes are not accepted!

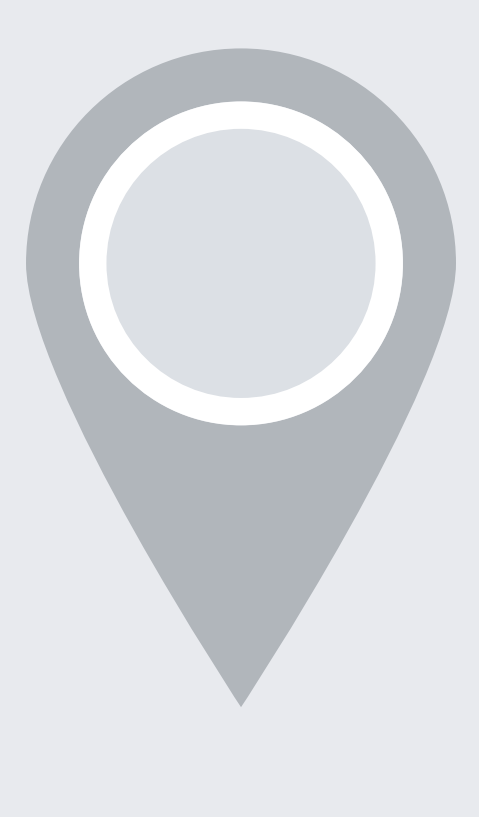

**3**

Online Government Database – DigiCert looks at the official website of your country/ state that displays your business entity physical address. Everything must match enrollment details exactly.

- Official Registration Documents DigiCert will accept business registration documents (Articles of Inc., Chartered License, DBA Statement) issued from your local government.
- Dun & Bradstreet DigiCert can use a comprehensive DUNS Credit Report to verify the physical address associated with your business entity.
- $\blacksquare$  Legal Opinion Letter If your business entity registration is not publicly available, you can have legal counsel or a professional/chartered accountant verify existence with a signed letter. This will also satisfy steps 2-4.

# PREFERRED METHOD

#### ALTERNATIVE METHODS

# COMMON ISSUES

#### YOUR GUIDE TO EXTENDED VALIDATION CODE SIGNING ENROLLMENT

#### **Final Approval**

At the end of the validation process, DigiCert must review all details for accuracy before issuing the certificate. The 2nd Approval step only occurs on DigiCert's end and does not typically require any input from the certificate requester. When this final approval step is finished, you will receive instructions via email to collect your certificate.

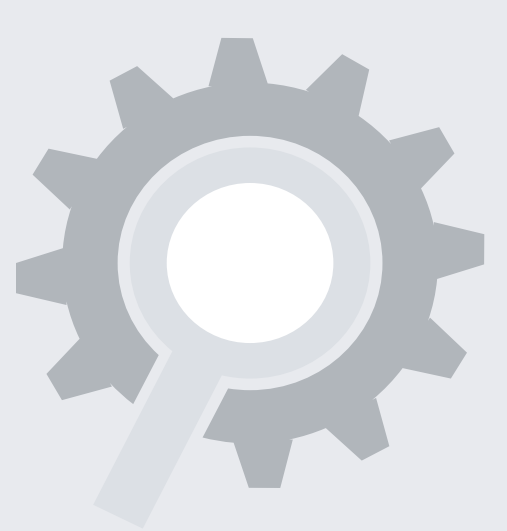

digicert® **G** GeoTrust

(t) thawte<sup>®</sup>

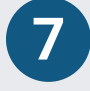